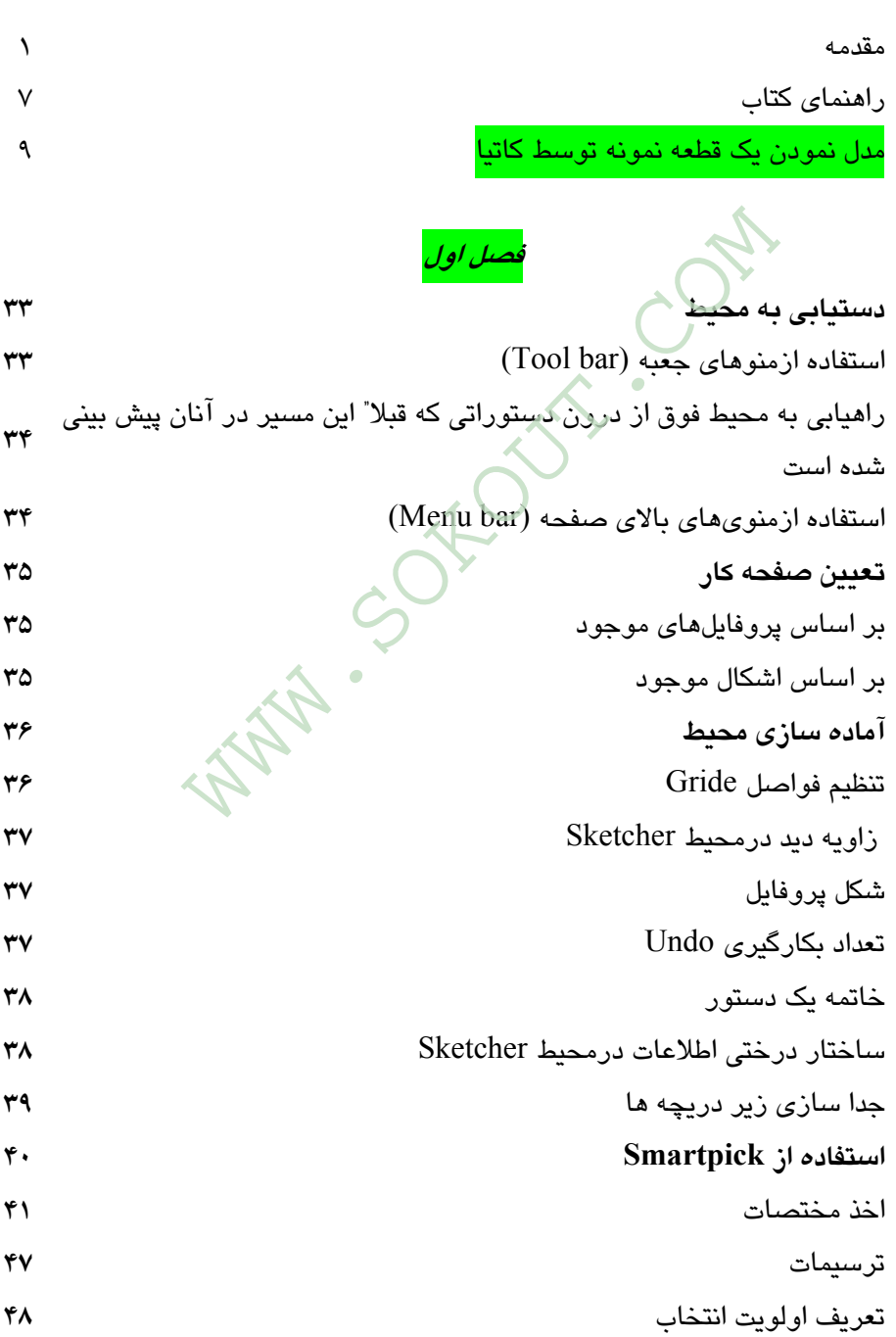

٢ فرازي بر CATIA

مقيد ساختن **۴۹ ورود اطلاعات و مديريت آن ۵۰** کاهش درجات آزادي **۵۱ پروفايل هاي ساده ۵۲** PROFILE) دستور ترسيم خط و دايره به صورت متصل به هم طي اجرا*ی* یکبار دستور) **۵۳** CIRCLE ) دستور ترسيم دايره توسط مرکز و شعاع) **۵۴** ادستور ترسيم دايره توسط سه نقطه) THREE ) استور ترسيم دايره توسط سه نقطه روي محيط آن) **۵۶** COORDINATES USING CIRCLE ) دستور ترسيم دايره توسط ورود مختصات مرکز و شعاع، تقريبا" مشابه CIRCLE( **۵۷** CIRCLE (دستور ترسيم يک دايره که به سه شکل)  $\operatorname{TRI-TANGENT}$  CIRCLE  $\overline{\mathbb{O}}$ موجود مماس شود ) **۵۹** ARC (دستور ترسيم کمان توسط مرکز- شعاع- زاويه شروع و زاويه قطاع مرکز ) **۶۰** ، دستور ترسيم کمان توسط نقطه شروع) THREE POINT ARC  $\Omega$ نقطهاي روي محيط و نقطه پاياني) **۶۲** دستور) THREE POINT ARC STARTING WITH LIMITS  $\mathbb{Q}$ ترسيم کمان توسط تعيين نقطه شروع ، نقطه پايان و يک نقطه روي محيط) **۶۳ ۶۵** SPLINE ) دستور ترسيم منحني نرم و پيوسته از نوع spline( CONNECT ) دستور اتصال دو شکل موجود به يکديگر توسط کمان يا (spline) **۶۷ ۶۸** ELLIPSE ) دستور ترسيم بيضي) PROFI (دستور ترسیم خط و دایره به صورت متصل<br>CIRC (دستور ترسیم دایره توسط مرکز و شعاع)<br>CIRC (دستور ترسیم دایره توسط مرکز و شعاع)<br>CIRC (دستور ترسیم دارا)<br>CIRCLE USING COORDINAT<br>صات مرکز و شعاع، تقریبا" مشابه CIRCLE (دستور تر

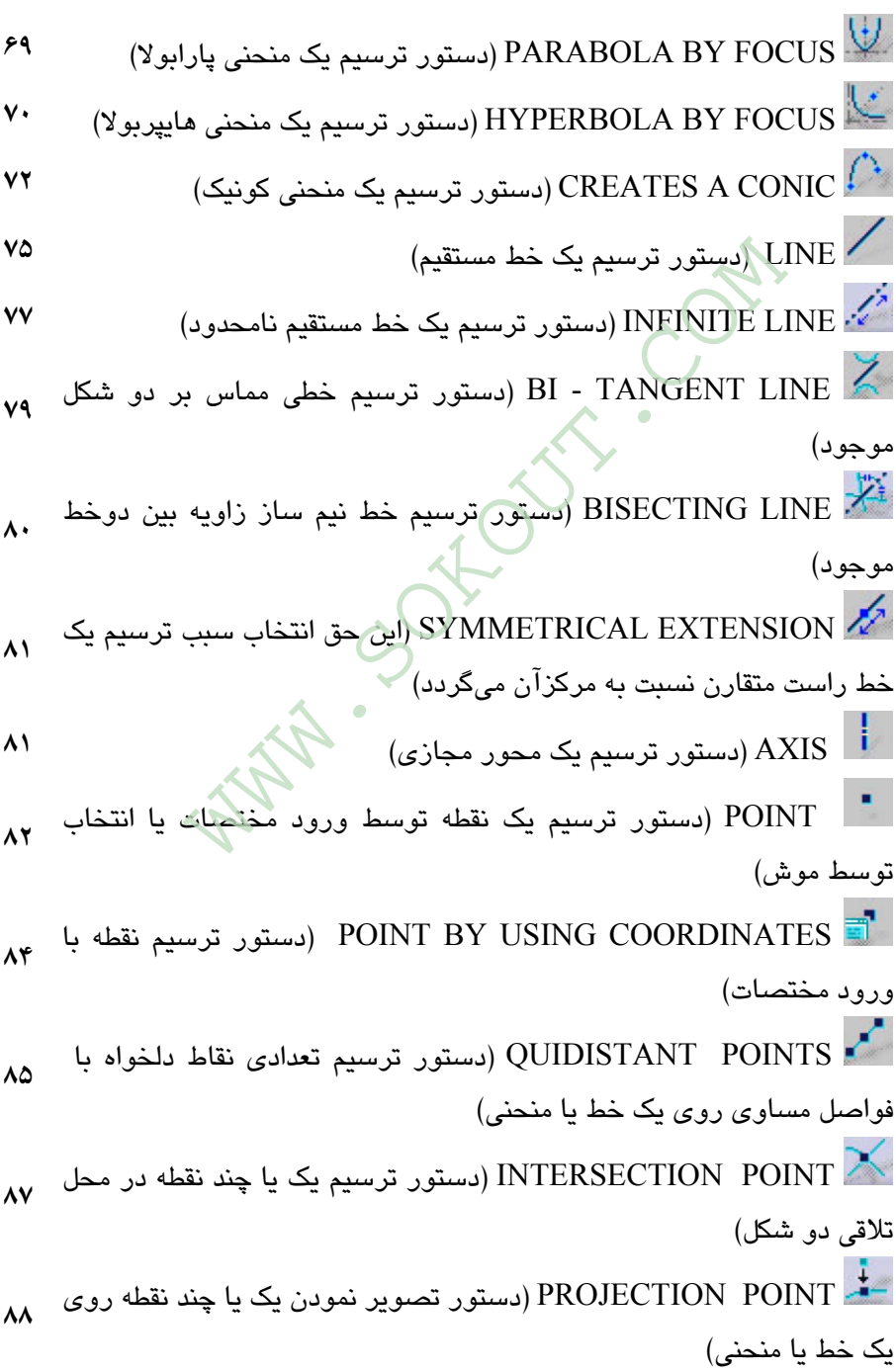

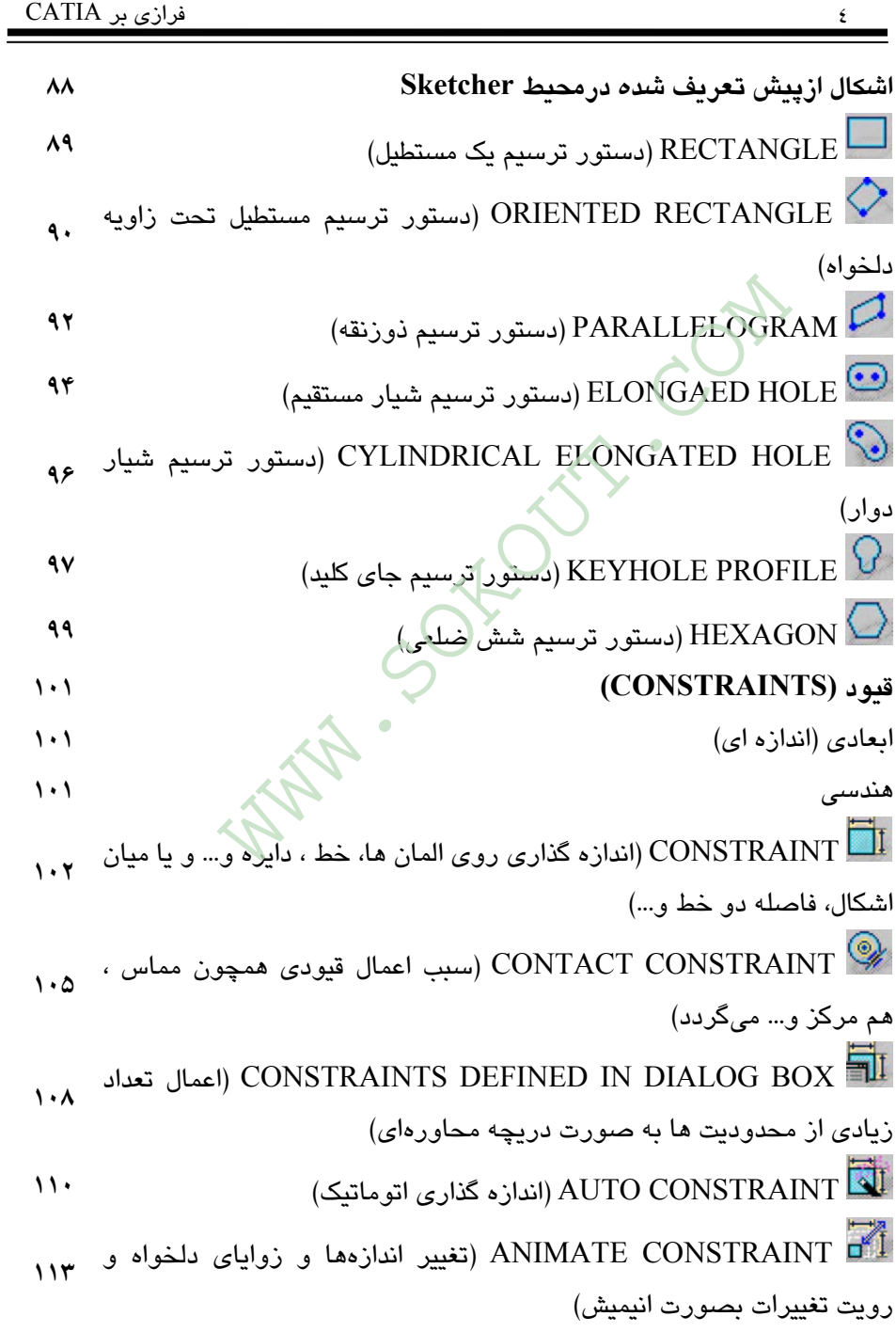

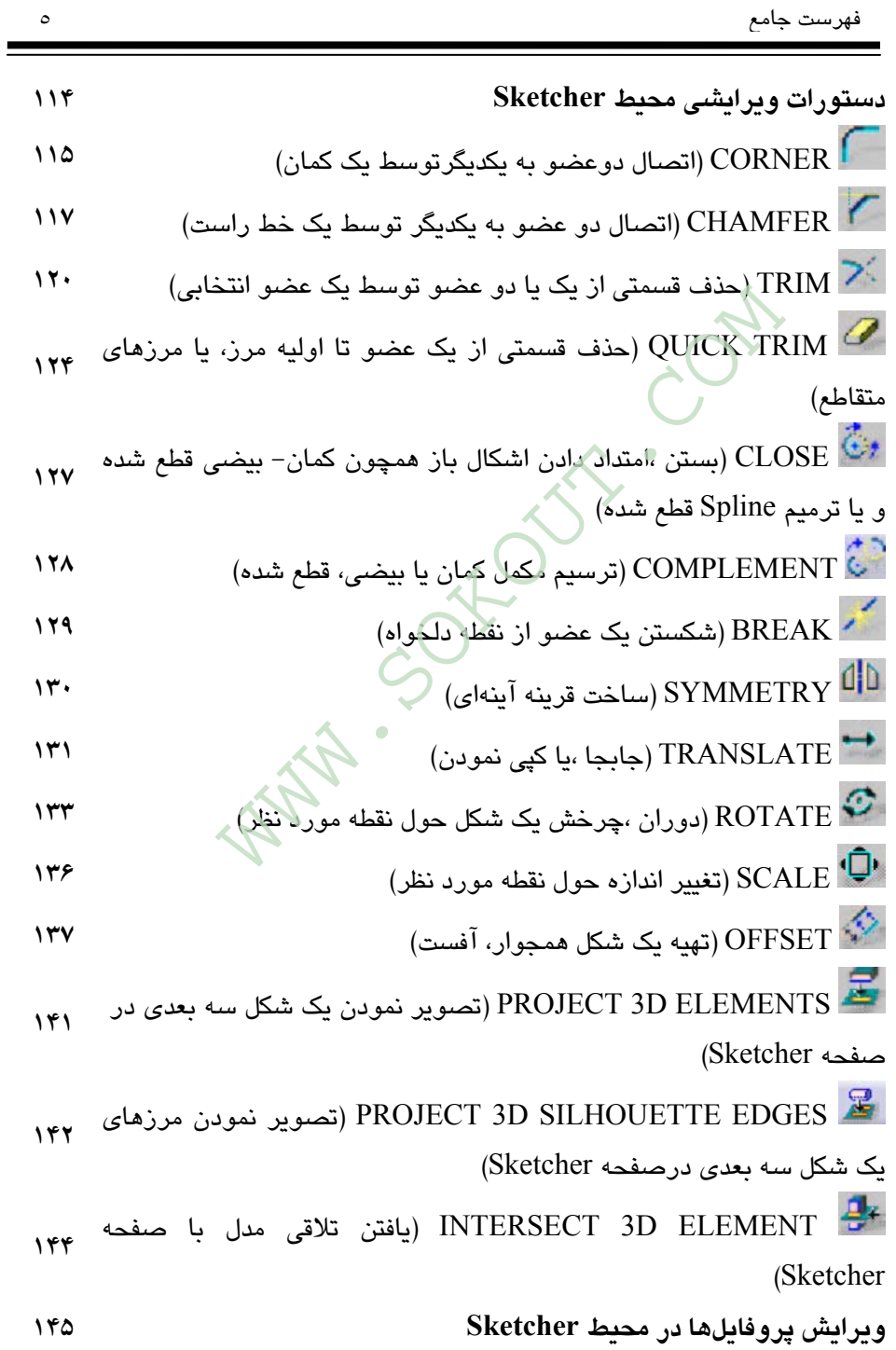

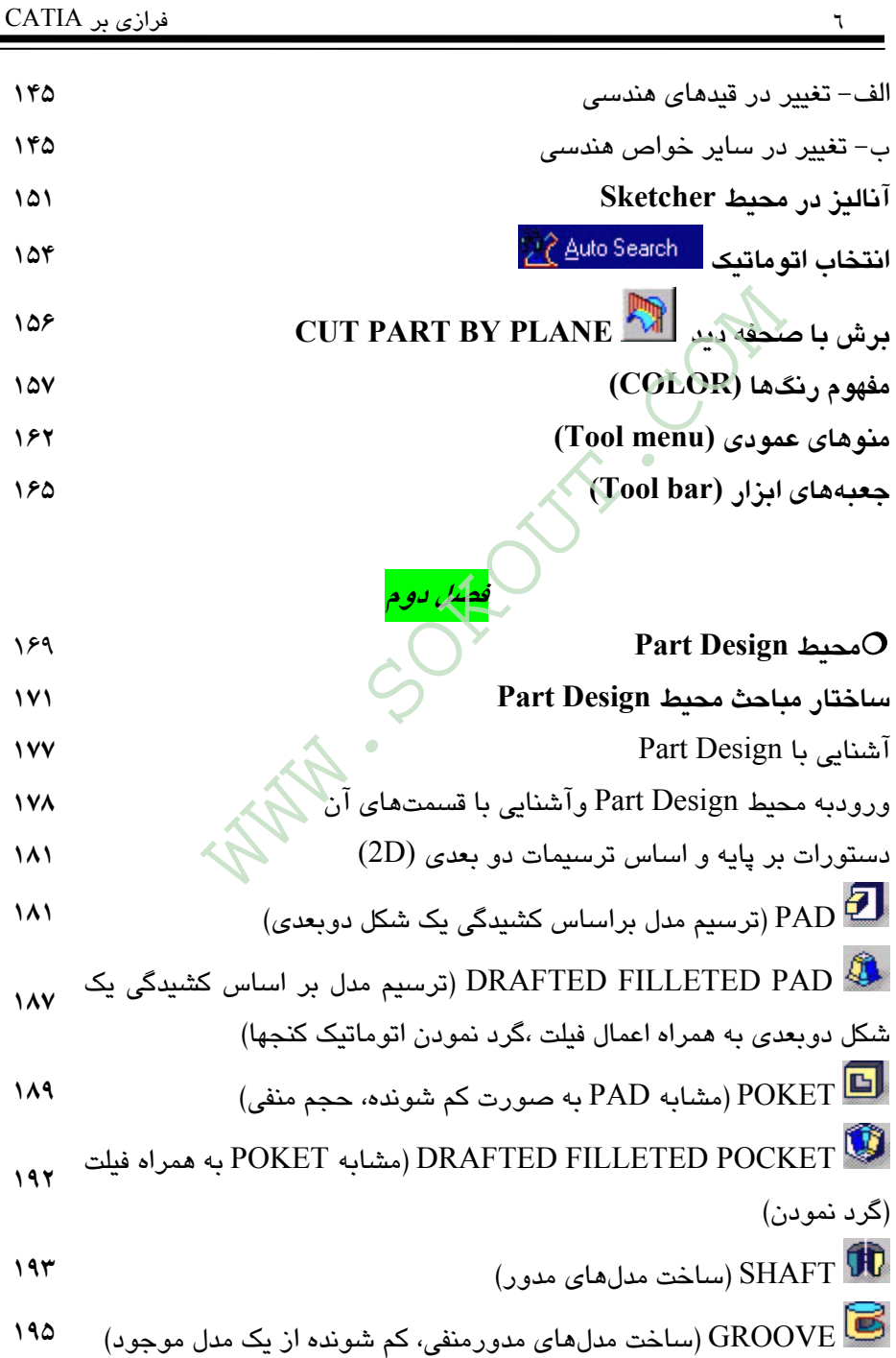

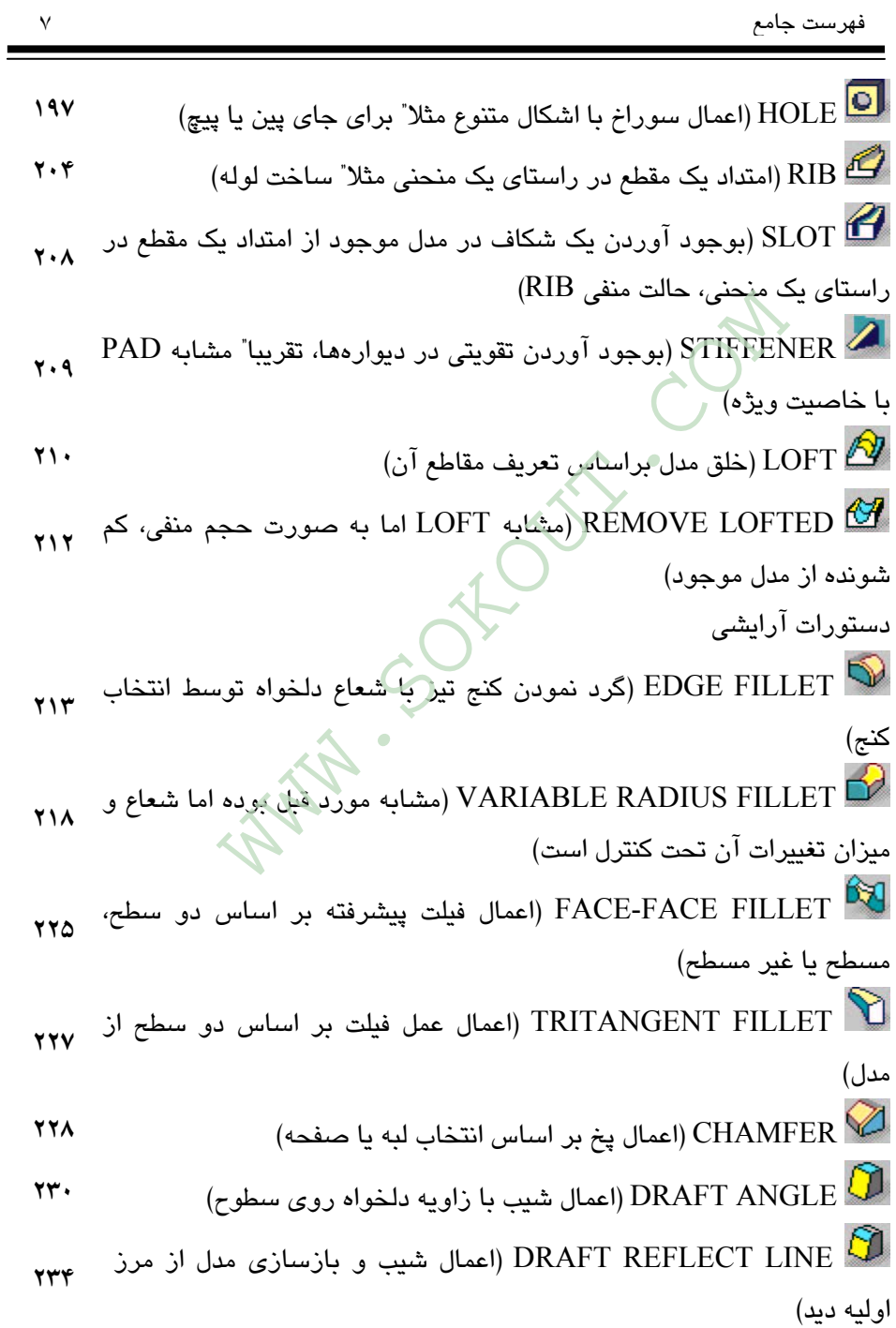

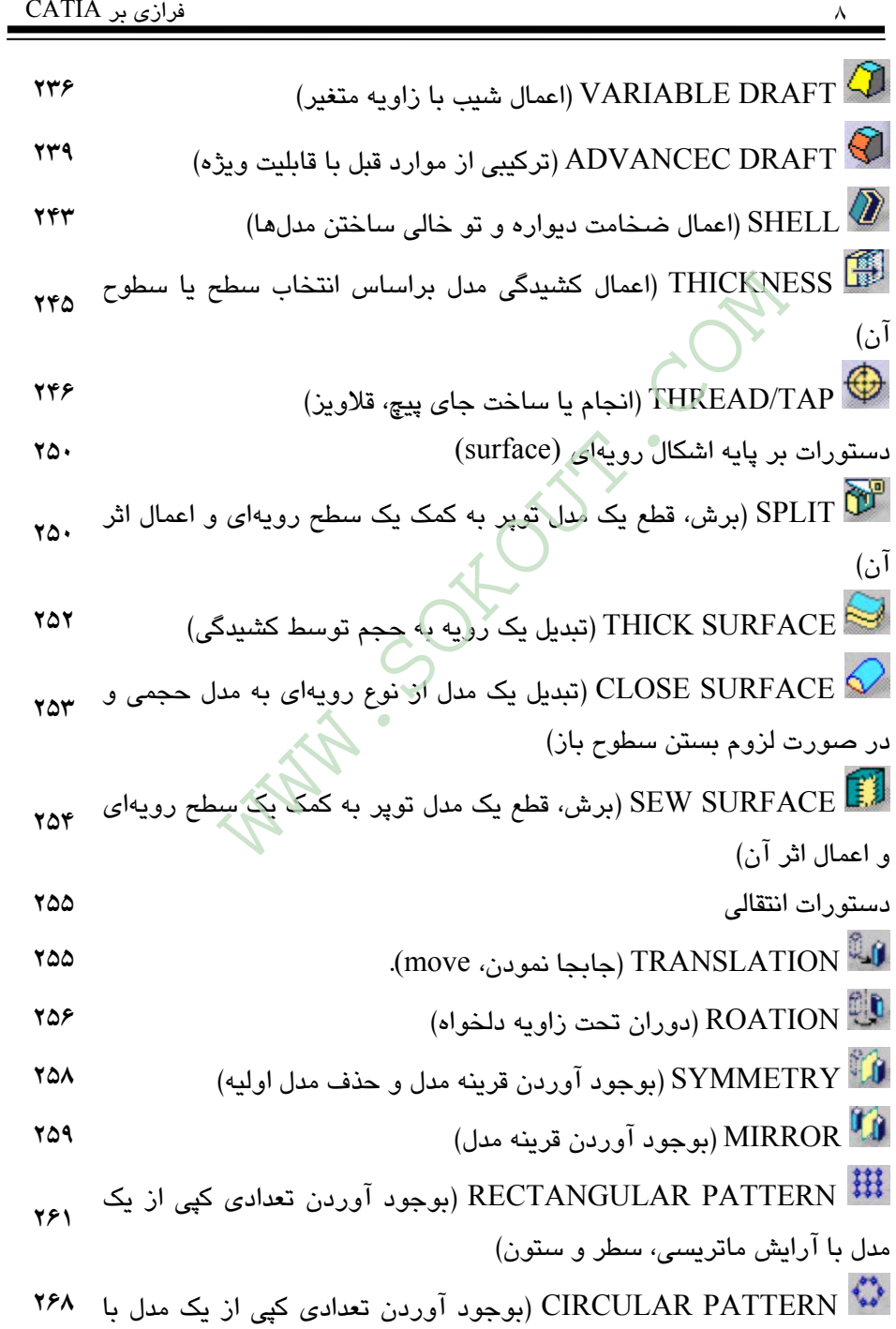

فهرست جامع

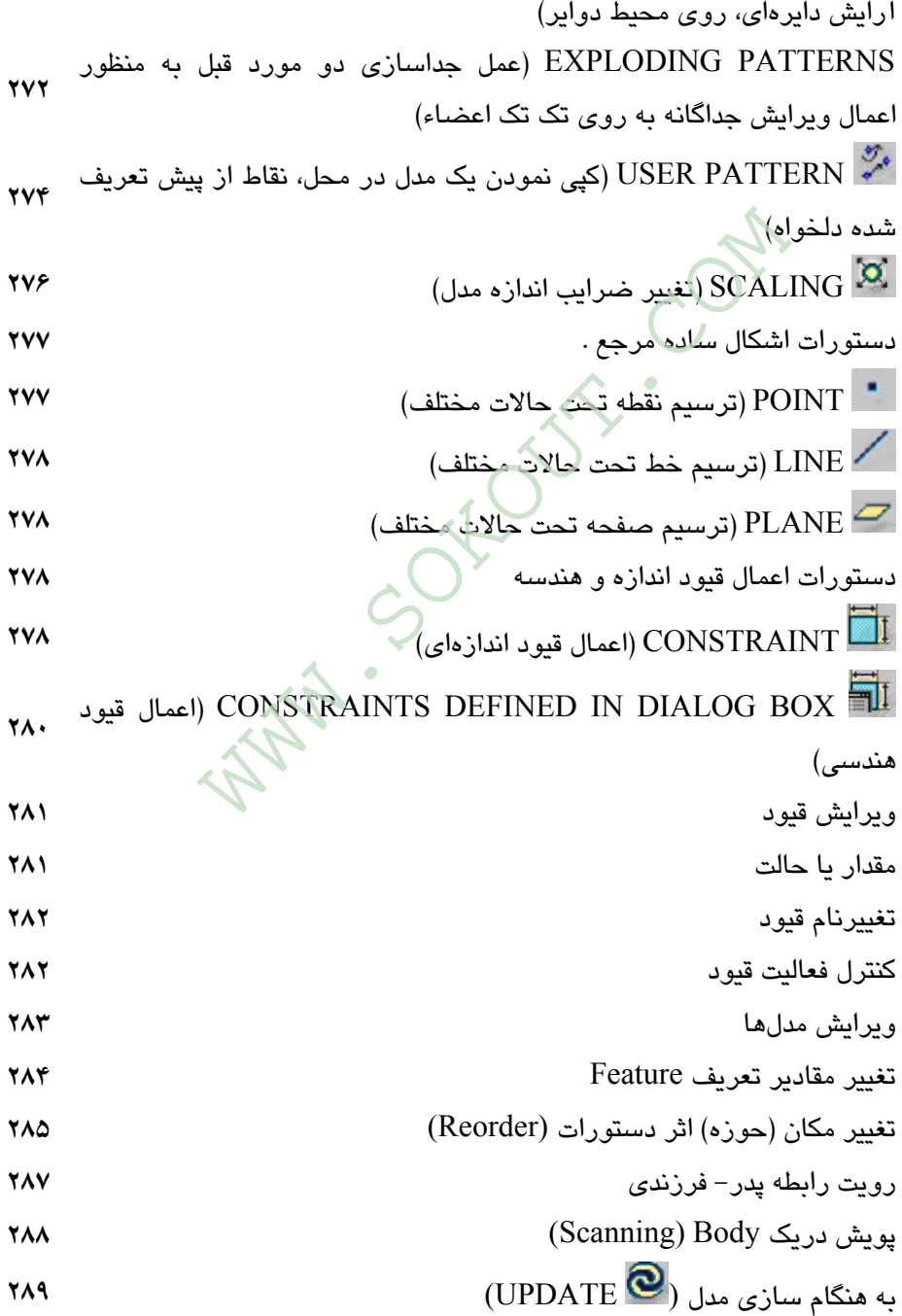

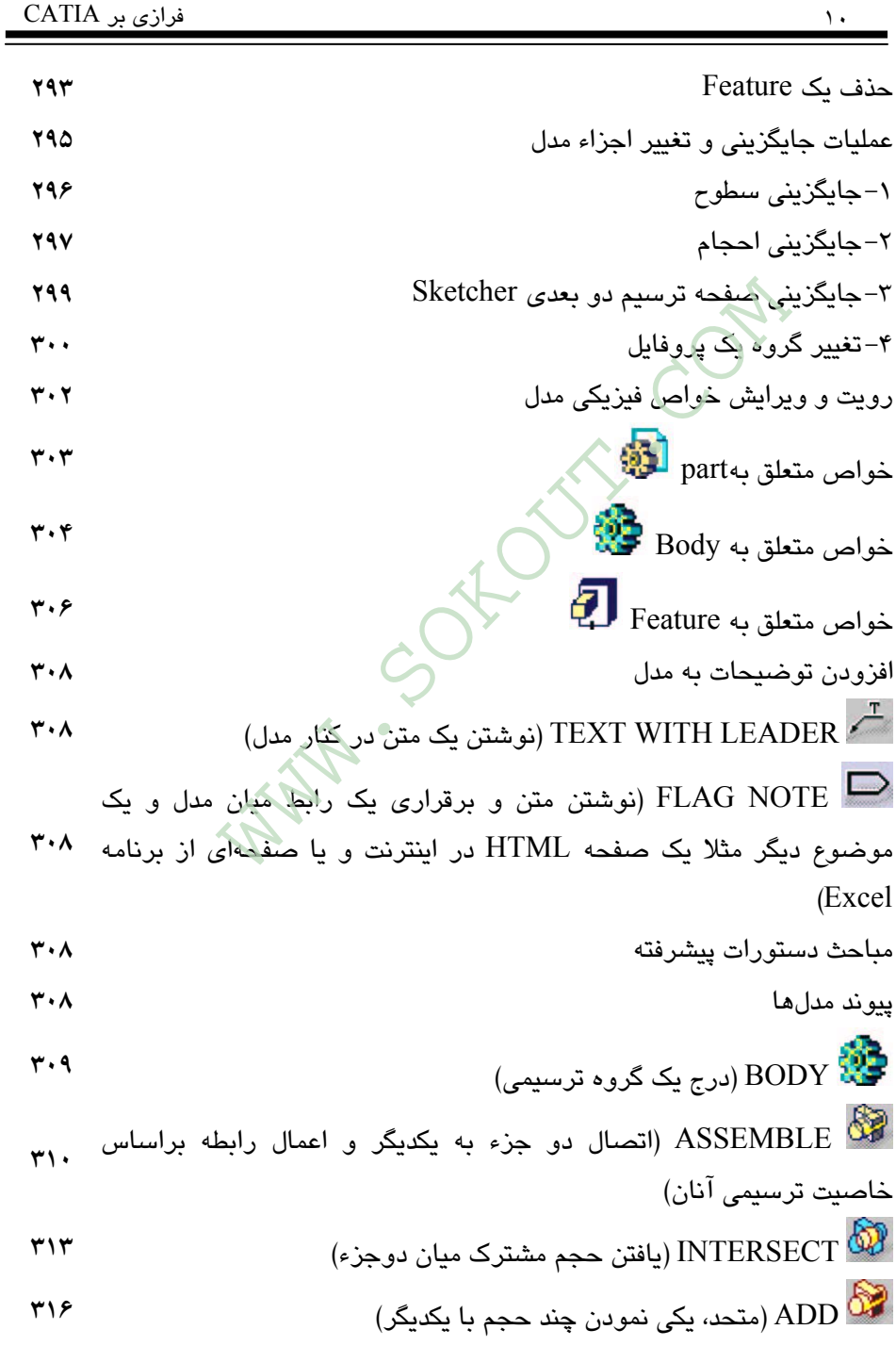

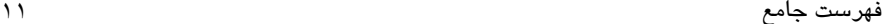

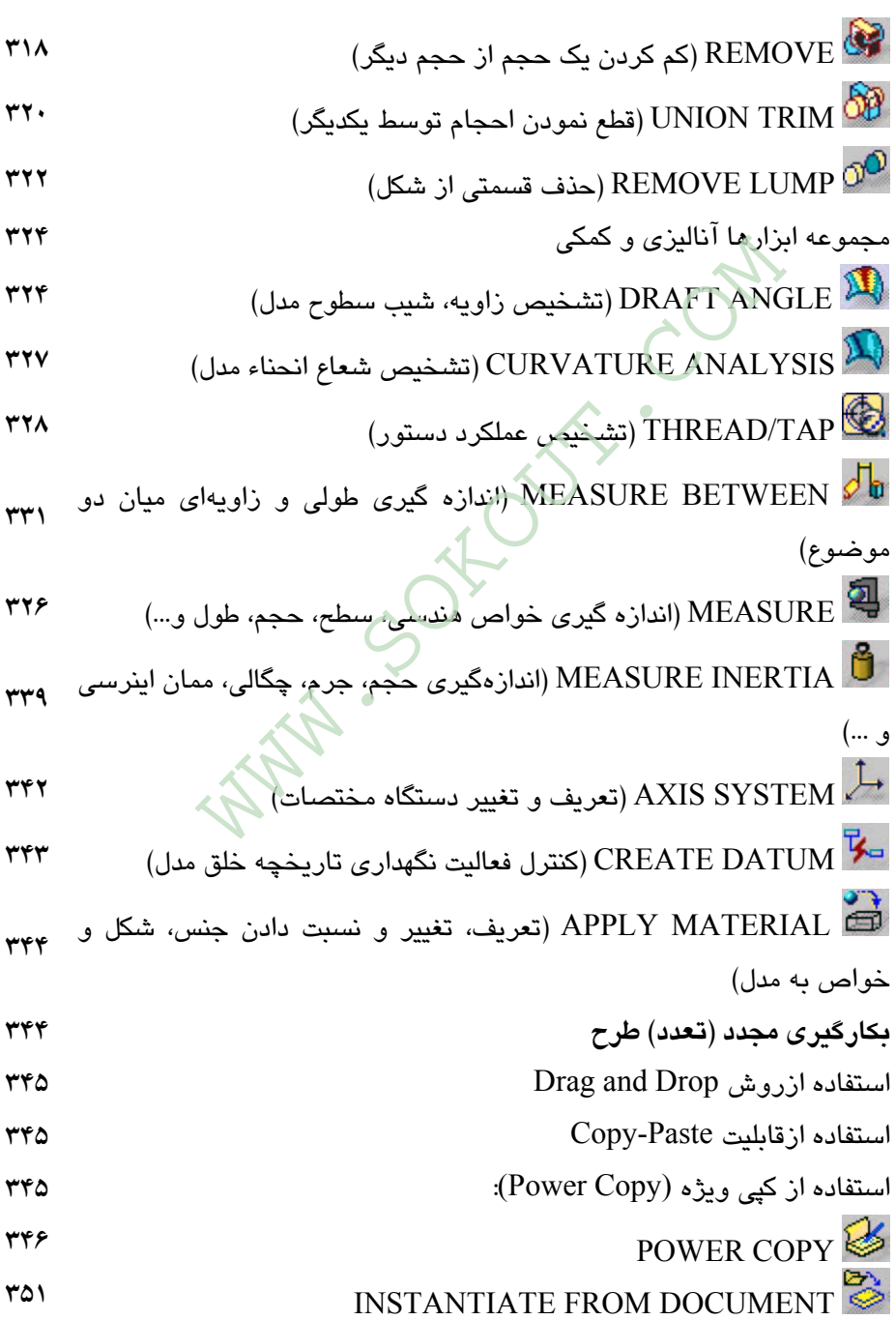

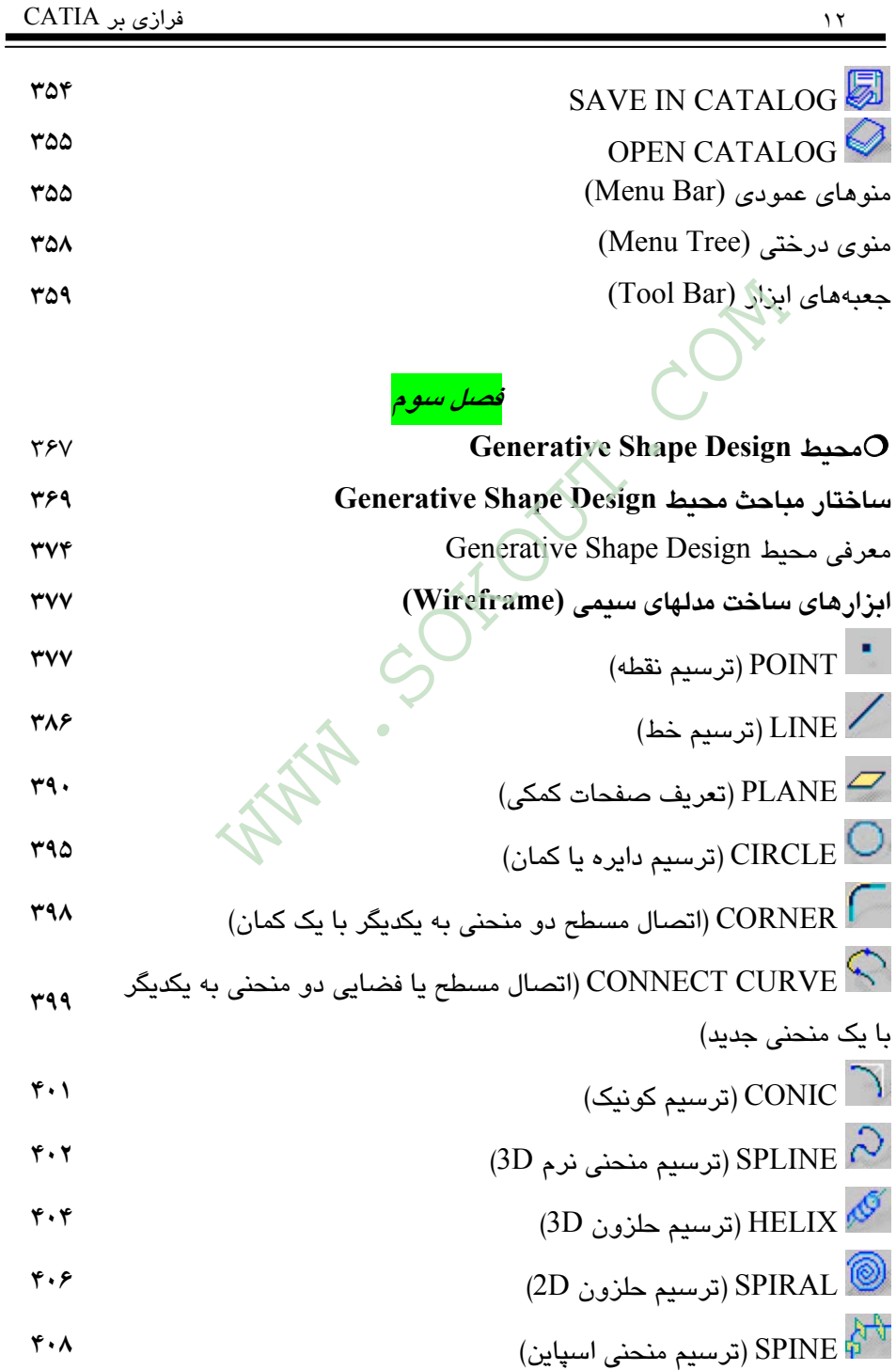

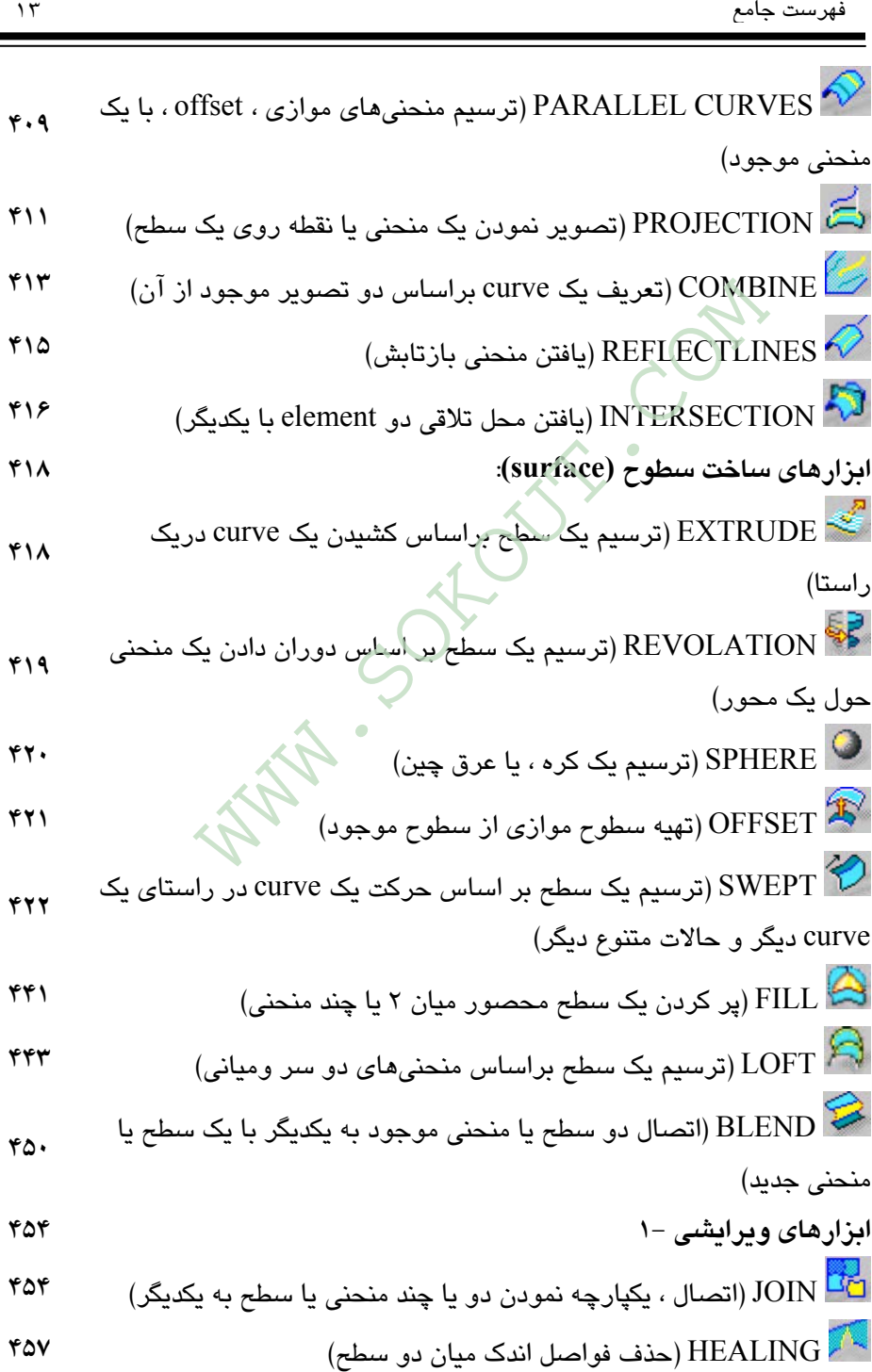

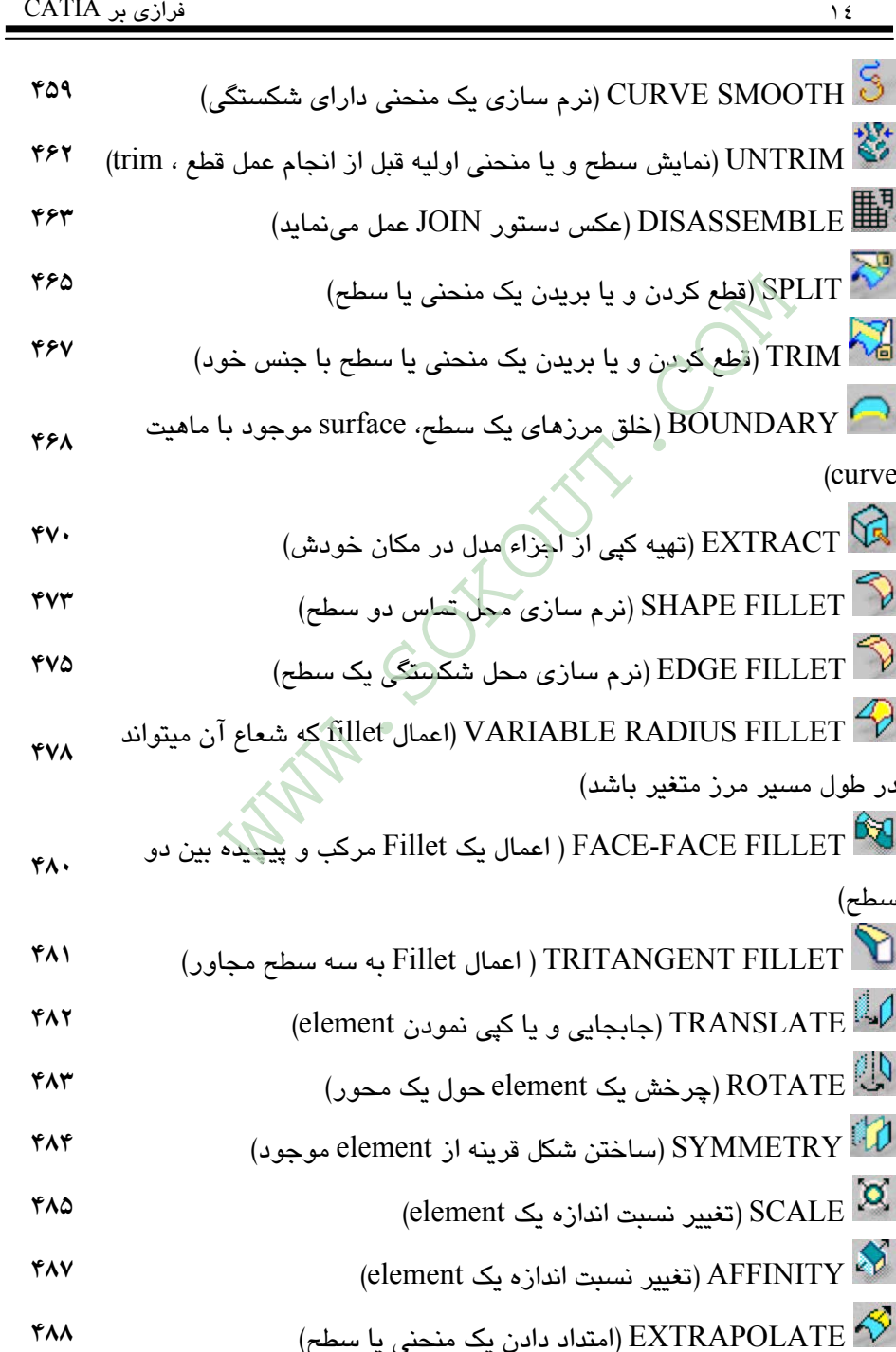

فهرست جامع

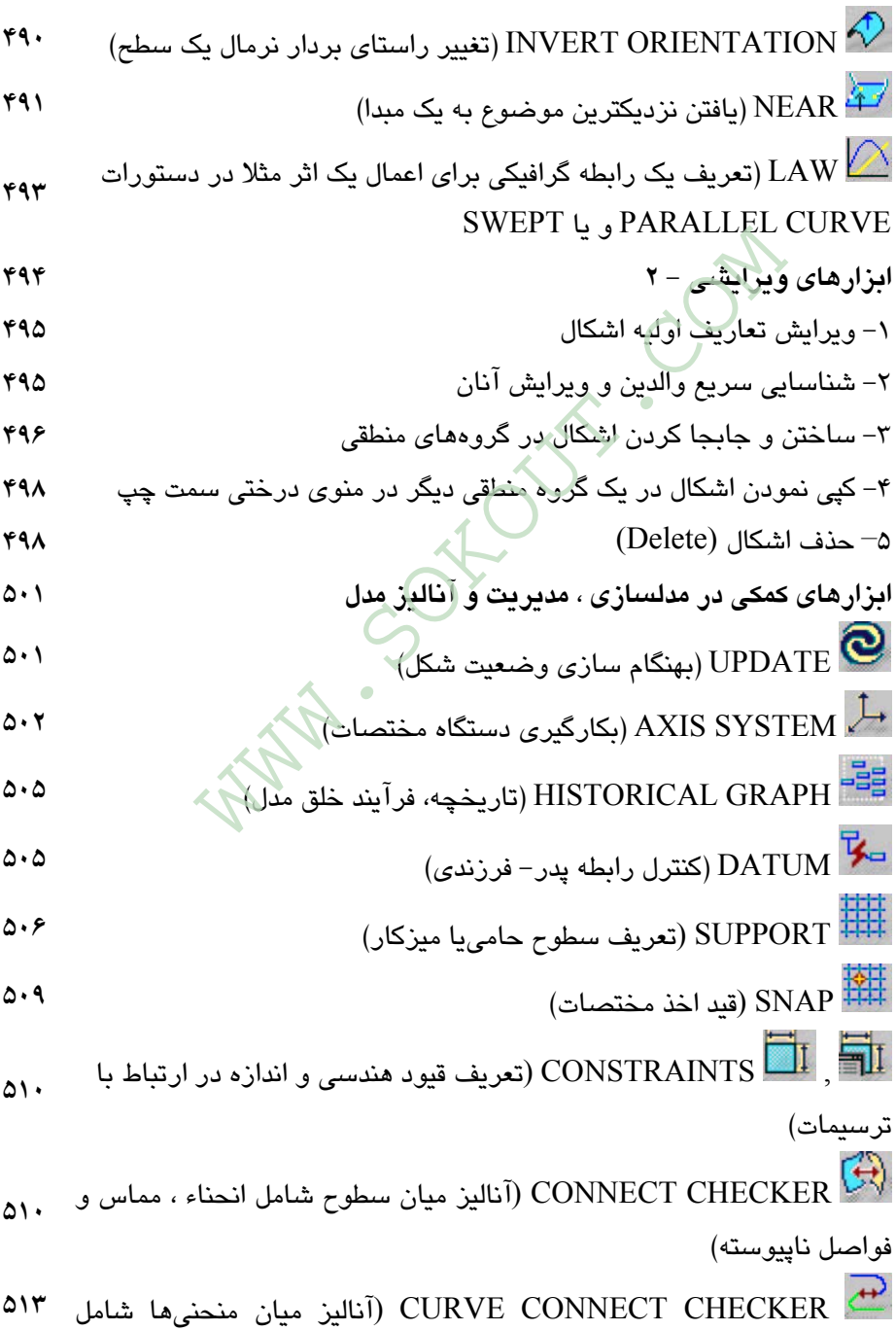

انحناء ، مماس و فواصل ناپيوسته) ANGLE DRAFT) يافتن شيب سطح ) ANALYSIS MAPPING) آناليز انحناء سطح) ANALYSIS CURVATURE PORCUPINE) آناليز انحناء منحني) INFORMATION GEOMETRIC) اخذ اطلاعات هندسي شکل) command Stacking) دستورات انتقالي) MATERIAL APPLY) بکارگيري جنس براي مدلهاي ) ترسيمي LEADER WITH TEXT) نوشتن متن نوشتاري در کنارمدل) برقراري ارتباط ساده مدل و يک $_{\rm FLAG}$  NOTE WITH LEADER  $\Box$ سند از نوع HTML و...) REPETITION OBJECT) تکرار عمليات) **مباحث دستورات پيشرفته** body-Open) گروهها و مديريت آنان ) PATTERN RECTANGULAR) کپي اشکال به صورت ماتريسي ) PATTERN CIRCULAR) کپي اشکال به صورت دايره اي) استفاده مجدد از مدلها جدول رابطه دستورات خانواده copy Power JUNCTION) اتصال چند مقطع به يکديگر ) BUMP) ايجاد برآمدهگي در سطوح) WRAPCURVE) دفرمه ساختن سطوح ) **منوهاي عمودي (menu Tool ( دريچههاي ابزار(bars Tool (** PORCUPINE CURVATURE ANALY (انمالیز اند<br>Stacking co (ستورات انتقالی) (GEOMETRIC INFORMATI)<br>APPLY MATER (بکارگیری جنس برای مدلهای ترس<br>TEXT WITH LEAD (بکارگیری جنس برای مدلهای ترساده)<br>FLAG NOTE WITH LEAD (تکرار عملیات)<br>HTML

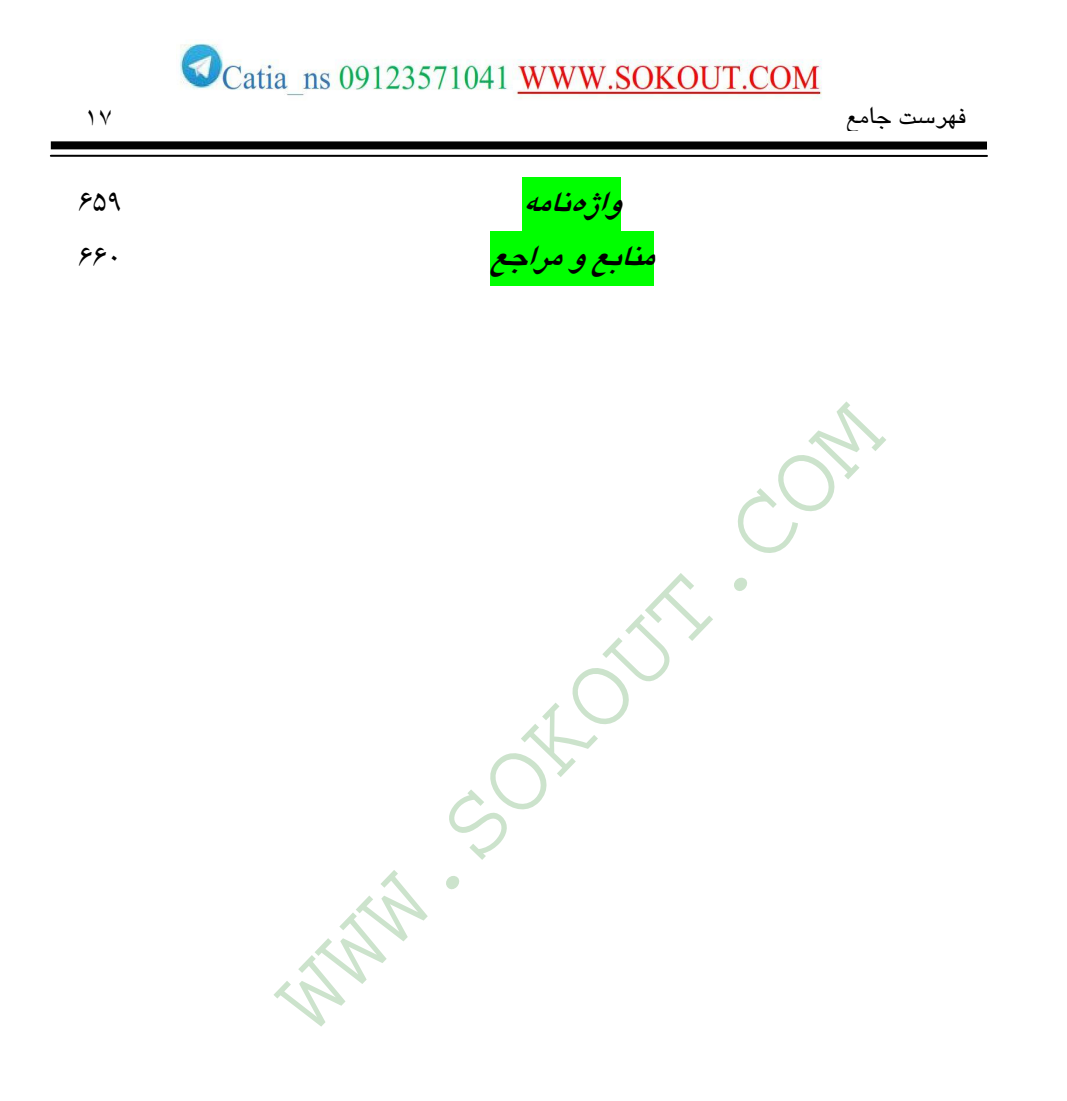